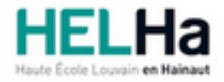

# Bachelier : assistant de direction option : médical

**HELHa Campus Montignies** 136 Rue Trieu Kaisin 6061 MONTIGNIES-SUR-SAMBRE

Tél : +32 (0) 71 15 98 00 Fax : Mail : eco.montignies@helha.be

## **1. Identification de l'Unité d'Enseignement**

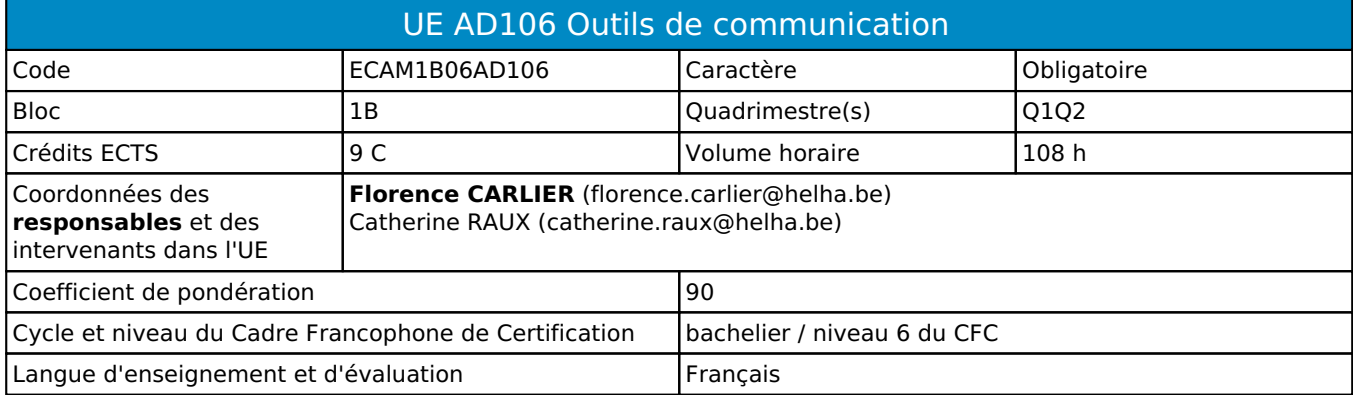

## **2. Présentation**

## *Introduction*

Cette unité d'enseignement s'inscrit dans la préparation des étudiants à l'utilisation la plus efficace des outils informatiques et bureautiques dans le cadre de leur future profession.

## *Contribution au profil d'enseignement (cf. référentiel de compétences)*

Cette Unité d'Enseignement contribue au développement des compétences et capacités suivantes :

#### Compétence 1 **S'insérer dans son milieu professionnel et s'adapter à son évolution**

- 1.1 Travailler, tant en autonomie qu'en équipe dans le respect de la culture de l'entreprise et de son environnement multiculturel
- 1.6 Identifier ses besoins de développement et s'inscrire dans une démarche de formation permanente
- Compétence 2 **Communiquer : écouter, informer et conseiller les acteurs, tant en interne** 
	- 2.5 Synthétiser des documents et élaborer des dossiers

Compétence 3 **Mobiliser les savoirs et savoir-faire propres au bachelier en secrétariat de direction**

- 3.2 Utiliser adéquatement les technologies de l'information et de la communication
	- 3.3 Dactylographier avec rapidité et efficience
- Compétence 4 **Analyser les données utiles à la réalisation de sa mission en adoptant une démarche systémique**
	- 4.3 Rechercher, sélectionner, vérifier, comparer, synthétiser, hiérarchiser les informations

Compétence 5 **S'organiser : structurer, planifier, coordonner, gérer de manière rigoureuse les actions et tâches liées à sa mission**

- 5.1 Gérer l'agenda, les plannings et le suivi des différents projets, dossiers et actions
- 5.4 Gérer les priorités et son stress
- 5.5 Gérer et suivre l'information imprimée et numérique : classer, archiver, dispatcher

## *Acquis d'apprentissage visés*

Au terme de l'unité d'enseignement, il est attendu que l'étudiant soit capable, lors d'un travail à réaliser en laboratoire, en ayant à sa disposition les logiciels, le matériel, un modèle donné ou un énoncé accompagné de consignes et en respectant le temps imparti:

- d'employer précisément les termes techniques relatifs à l'informatique, d'utiliser judicieusement les fonctions importantes du système d'exploitation ainsi que les logiciels de base abordés au cours ;
- d'organiser ses documents de travail sur PC de manière logique.
- de discerner les différents composants d'Internet et d'utiliser le jargon propre au domaine du Web;
- de procéder à des recherches sur le web de manière pertinente ;
- de concevoir et utiliser le cloud computing comme futur outil de travail ;
- de créer des présentations et des supports audiovisuels à l'aide d'un logiciel de PréAO et de diffuser oralement l'information, en utilisant au mieux tous les outils ainsi que le matériel multimédia mis à disposition ;
- de présenter et mettre en forme un document écrit complexe, dans un délai imparti en : respectant toutes les normes de présentation étudiées, utilisant, au niveau de l'informatique et de la bureautique, le matériel et les logiciels analysés et mis à leur disposition, appliquant au mieux toutes les technologies abordées au cours ;
- de choisir les outils les plus adéquats en vue de répondre aux consignes et aux attentes de la situation ;
- de créer des présentations et des supports audiovisuels destinés à être utilisés lors d'un exposé oral.

#### *Liens avec d'autres UE*

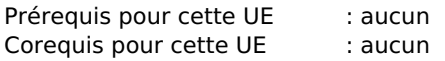

## **3. Description des activités d'apprentissage**

Cette unité d'enseignement comprend l(es) activité(s) d'apprentissage suivante(s) :

ECAM1B06AD106A Informatique appliquée de la contraste de la contraste de la contraste de la contraste de la co ECAM1B06AD106B Bureautique 48 h / 4 C

Les descriptions détaillées des différentes activités d'apprentissage sont reprises dans les fiches descriptives jointes.

## **4. Modalités d'évaluation**

Les 90 points attribués dans cette UE sont répartis entre les différentes activités de la manière suivante :

ECAM1B06AD106A Informatique appliquée 50

ECAM1B06AD106B Bureautique 40 and 40 and 40 and 40 and 40 and 40 and 40 and 40 and 40 and 40 and 40 and 40 and 40 and 40 and 40 and 40 and 40 and 40 and 40 and 40 and 40 and 40 and 40 and 40 and 40 and 40 and 40 and 40 and

Les formes d'évaluation et les dispositions complémentaires particulières des différentes activités d'apprentissage sont reprises dans les fiches descriptives jointes.

## *Dispositions complémentaires relatives à l'UE*

Principe général : la note de l'unité d'enseignement est obtenue en effectuant une moyenne arithmétique pondérée des notes finales obtenues lors des évaluations des différentes activités d'apprentissage qui la composent, notes obtenues selon les modalités d'évaluation décrites dans les fiches ECTS de l'activité d'apprentissage.

Lorsqu'une unité d'enseignement ne contient qu'une activité d'apprentissage, la note de l'unité d'enseignement est la note d'évaluation de cette activité d'apprentissage, note obtenue selon les modalités d'évaluation décrites dans les fiches ECTS de l'activité d'apprentissage.

Exceptions :

En cas de mention CM (certificat médical), ML (motif légitime), PP (pas présenté), Z (zéro), PR (note de présence) ou FR (fraude) dans une des activités d'apprentissage composant l'UE, la mention dont question sera portée au relevé de notes de la période d'évaluation pour l'ensemble de l'UE (quelle que soit la note obtenue pour l'autre/les autres activités d'apprentissage composant l'UE).

N.B. La non-présentation d'une partie de l'épreuve (par exemple un travail) entraînera la mention PP pour l'ensemble de l'activité d'apprentissage, quelles que soient les notes obtenues aux autres parties de l'évaluation.

Le principe général et les exceptions en matière de pondération des activités d'apprentissage de l'UE et de notation restent identiques quelle que soit la période d'évaluation.

#### Référence au RGE

En cas de force majeure, une modification éventuelle en cours d'année peut être faite en accord avec le Directeur de département, et notifiée par écrit aux étudiants. (article 67 du règlement général des études 2021-2022).

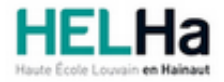

Année académique 2021-2022 Domaine Économique

# Bachelier : assistant de direction option : médical

**HELHa Campus Montignies** 136 Rue Trieu Kaisin 6061 MONTIGNIES-SUR-SAMBRE Tél : +32 (0) 71 15 98 00 Fax : Mail : eco.montignies@helha.be

## **1. Identification de l'activité d'apprentissage**

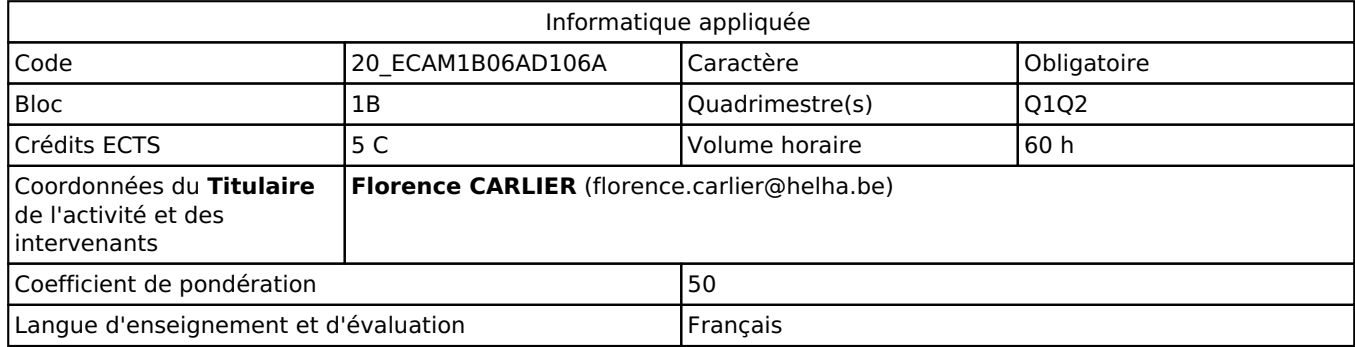

## **2. Présentation**

## *Introduction*

Cette activité d'apprentissage s'inscrit dans le développement des connaissances relatives à l'ordinateur, des méthodes de travail informatisées et dans l'utilisation d'un logiciel de présentation assistée par ordinateur. Le module doit par ailleurs permettre aux étudiants de publier tout type d'information en maîtrisant au mieux le matériel bureautique et les logiciels vus ainsi que les compétences acquises dans les différents cours.

## *Objectifs / Acquis d'apprentissage*

A la fin de l'activité d'apprentissage, l'étudiant sera capable : de décrire le fonctionnement de l'ordinateur et ses éléments constitutifs de pouvoir placer et retrouver les données et fichiers informatiques sur les supports numériques (le cloudcomputing). de réaliser une présentation Powerpoint. De plus, l'étudiant sera capable de créer, concevoir et publier des documents de communication destinés à être imprimés, distribués par courrier électronique ou publipostage. Il sera également de créer un site web à l'aide des logiciels en ligne gratuits

# **3. Description des activités d'apprentissage**

## *Contenu*

Description et fonctionnement de l'ordinateur Eléments constitutifs de l'ordinateur Office 365 Cloud : Principe et fonctionnement Powerpoint Étude d'un logiciel de publication assistée par ordinateur Réalisation de différents publications : flyer, affiche... Etude d'un logiciel en ligne de création de sites Web

## *Démarches d'apprentissage*

Cours pratique - Apprentissage individuel basé sur une série d'applications- Plateforme Moodle- Travail personnel de recherche exigé - Travaux pratiques dans le cadre du cours - Applications dans le cadre d'autres cours.

## *Dispositifs d'aide à la réussite*

Parcours pédagogiques adaptés

#### *Sources et références* **Néant**

#### *Supports en ligne*

Les supports en ligne et indispensables pour acquérir les compétences requises sont :

Locaux et matériel informatique et bureautique - Logiciels Notes de cours postées sur Connected Sites Internet Exercices et documents sur Connected

# **4. Modalités d'évaluation**

## *Principe*

L'évaluation de ce module se réalise au travers d'un examen relatif aux notions théoriques vues au cours et de travaux basés sur une série d'exigences et de compétences à maîtriser. Ceux-ci sont réalisés durant les cours.

En cas d'échec, l'évaluation se réalise au travers d'un examen écrit relatif aux notions théoriques ainsi que des travaux non remis ou non réussis lors de la 1ère évaluation.

Les modalités opérationnelles sont postées sur Connected dans cette UE.

## *Pondérations*

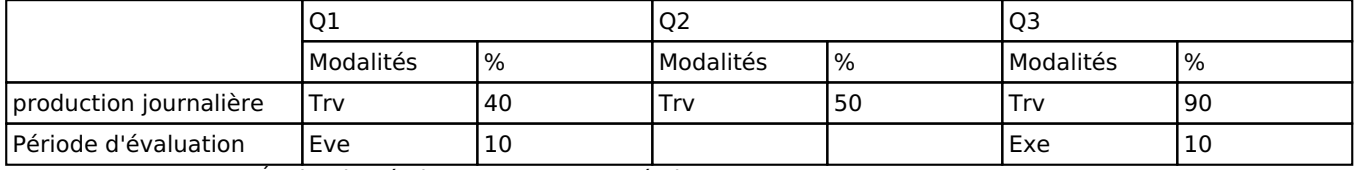

 $Trv = Travaux$ , Eve = Évaluation écrite, Exe = Examen écrit

La pondération de cette activité d'apprentissage au sein de l'UE dont elle fait partie vaut 50

## *Dispositions complémentaires*

Principe général : la note de l'unité d'enseignement est obtenue en effectuant une moyenne arithmétique pondérée des notes finales obtenues lors des évaluations des différentes activités d'apprentissage qui la composent, notes obtenues selon les modalités d'évaluation décrites dans les fiches ECTS de l'activité d'apprentissage.

Lorsqu'une unité d'enseignement ne contient qu'une activité d'apprentissage, la note de l'unité d'enseignement est la note d'évaluation de cette activité d'apprentissage, note obtenue selon les modalités d'évaluation décrites dans les fiches ECTS de l'activité d'apprentissage.

Exceptions :

En cas de mention CM (certificat médical), ML (motif légitime), PP (pas présenté), Z (zéro), PR (note de présence) ou FR (fraude) dans une des activités d'apprentissage composant l'UE, la mention dont question sera portée au relevé de notes de la période d'évaluation pour l'ensemble de l'UE (quelle que soit la note obtenue pour l'autre/les autres activités d'apprentissage composant l'UE).

N.B. La non-présentation d'une partie de l'épreuve (par exemple un travail) entraînera la mention PP pour l'ensemble de l'activité d'apprentissage, quelles que soient les notes obtenues aux autres parties de l'évaluation.

Le principe général et les exceptions en matière de pondération des activités d'apprentissage de l'UE et de notation restent identiques quelle que soit la période d'évaluation.

#### Référence au RGE

En cas de force majeure, une modification éventuelle en cours d'année peut être faite en accord avec le Directeur de département, et notifiée par écrit aux étudiants. (article 67 du règlement général des études 2021-2022).

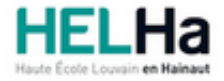

Année académique 2021-2022 Domaine Économique

# Bachelier : assistant de direction option : médical

**HELHa Campus Montignies** 136 Rue Trieu Kaisin 6061 MONTIGNIES-SUR-SAMBRE Tél : +32 (0) 71 15 98 00 Fax : Mail : eco.montignies@helha.be

# **1. Identification de l'activité d'apprentissage**

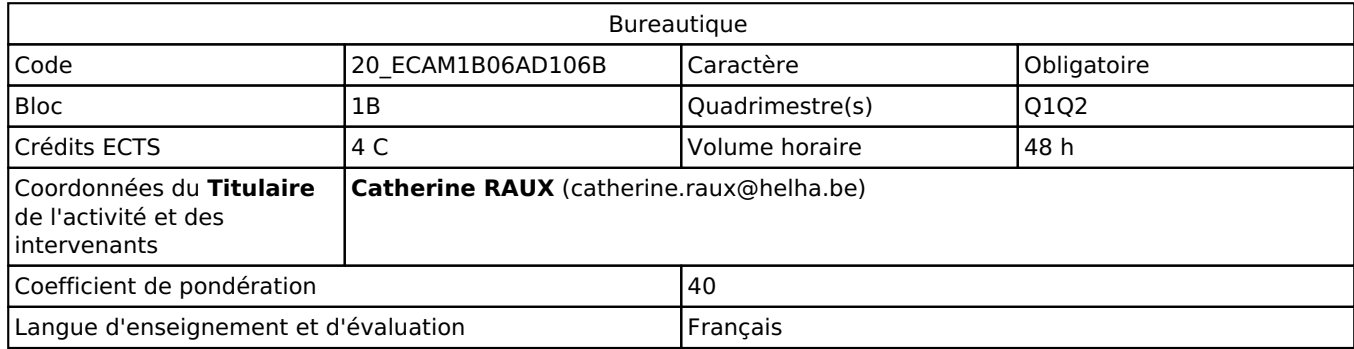

## **2. Présentation**

## *Introduction*

Cette activité d'apprentissage s'inscrit dans la préparation des étudiants à l'utilisation la plus adéquate et judicieuse des outils informatiques et bureautiques.

Elle vise à acquérir progressivement la maîtrise du clavier, une frappe aveugle ainsi qu'une vitesse de frappe appréciable.

Elle vise aussi à permettre à l'étudiant de présenter aisément tout document en maîtrisant toutes les normes typographiques et les technologies vues dans les différents cours.

Cette unité d'enseignement s'inscrit dans la préparation des étudiants à l'utilisation la plus efficace des outils bureautiques dans le cadre de leur future profession.

## *Objectifs / Acquis d'apprentissage*

Au terme de l'activité d'apprentissage, l'étudiant sera capable, en respectant le temps imparti :

- de dactylographier un texte français en frappe aveugle avec doigté correct et une vitesse de frappe minimale requise (35 mots/minute et moins de 0,7 % d'erreur) ;

- de présenter un courrier suivant les normes de présentation strictes ;

- d'organiser ses documents de travail sur PC de manière logique ;

- de présenter et mettre en forme en respectant les normes de présentation étudiées (styles, modèles, tableaux entre autres).

## **3. Description des activités d'apprentissage**

## *Contenu*

Étude du clavier. Étude des normes typographiques de présentation de textes et de courrier.

## *Démarches d'apprentissage*

Travail en autonomie et/ou dirigé.

## *Dispositifs d'aide à la réussite*

De nombreux exercices sont fournis à l'étudiant. Des corrections collectives et individuelles sont effectuées.

## *Sources et références*

#### **Néant**

#### *Supports en ligne*

Les supports en ligne et indispensables pour acquérir les compétences requises sont :

Syllabi théoriques - La théorie est déposée sur Connected dans cette UE

Les exercices sont mis à dispositon des étudiants sur le répertoire partagé (ou distribués en format "papier") et réalisés en classe.

Locaux et matériel informatiques et bureautiques.

# **4. Modalités d'évaluation**

## *Principe*

- Vu le caractère pratique de la matière, la présence aux cours est indispensable.
- Un examen en session portant sur toute la matière (exercice récapitulatif) comptera pour **100% (50% Q1 + 50% Q2).**
- **Les modalités opérationnelles sont postées ssur Connected dans cette UE**

## *Pondérations*

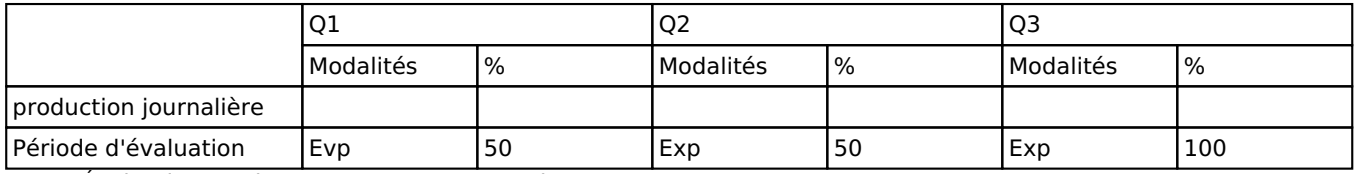

 $Evp = Évaluation$  pratique,  $Exp = Examen$  pratique

La pondération de cette activité d'apprentissage au sein de l'UE dont elle fait partie vaut 40

## *Dispositions complémentaires*

Principe général : la note de l'unité d'enseignement est obtenue en effectuant une moyenne arithmétique pondérée des notes finales obtenues lors des évaluations des différentes activités d'apprentissage qui la composent, notes obtenues selon les modalités d'évaluation décrites dans les fiches ECTS de l'activité d'apprentissage.

Lorsqu'une unité d'enseignement ne contient qu'une activité d'apprentissage, la note de l'unité d'enseignement est la note d'évaluation de cette activité d'apprentissage, note obtenue selon les modalités d'évaluation décrites dans les fiches ECTS de l'activité d'apprentissage.

#### Exceptions :

En cas de mention CM (certificat médical), ML (motif légitime), PP (pas présenté), Z (zéro), PR (note de présence) ou FR (fraude) dans une des activités d'apprentissage composant l'UE, la mention dont question sera portée au relevé de notes de la période d'évaluation pour l'ensemble de l'UE (quelle que soit la note obtenue pour l'autre/les autres activités d'apprentissage composant l'UE).

N.B. La non-présentation d'une partie de l'épreuve (par exemple un travail) entraînera la mention PP pour l'ensemble de l'activité d'apprentissage, quelles que soient les notes obtenues aux autres parties de l'évaluation.

Le principe général et les exceptions en matière de pondération des activités d'apprentissage de l'UE et de notation restent identiques quelle que soit la période d'évaluation.

#### Référence au RGE

En cas de force majeure, une modification éventuelle en cours d'année peut être faite en accord avec le Directeur de département, et notifiée par écrit aux étudiants. (article 67 du règlement général des études 2021-2022).